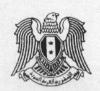

# القرار رقم / ١٥٧ /

الناظم لمواصفات وحدات المبيت المفروشة المعدّة للإيجار السياحي (شقق - فيلات) التي تؤهل على الوضع الراهن /غير الحاصلة على رخصة إشادة أوتوظيف سياحي/ وزير السياحة

بناء على أحكام القانون رقم /٢/ لعام ٢٠٠٩.

وعلى أحكام المرسوم التشريعي رقم /11/ لعام ١٩٧٢ .

وعلى أحكام المرسوم التشريعي رقم /١٩٨/ لعام ١٩٦١ .

وعلى أحكام المرسوم رقم /٥٠/ لعام ٢٠٠٦.

#### - يقرر ما يلي -

# مادة/١/- تعريف وحدة المبيت المفروشة المعدة للإيجار السياحى:

هي الشقة أو الفيلا المفروشة المعدة للإيجار السياحي والمؤهلة سياحيا على وضعها الراهن (بدون رخصة إشادة أو توظيف سياحي) والمتضمنة بحدها الأدنى غرفة نوم وغرفة معيشة ومطبخ وحمام والمتميزة بالأناقة والرفاهية ومجهزة بالتجهيزات المنزلية اللائقة التي تومن للزبائن الخدمة الذاتية وبمدة زمنية لاتزيد عن ثلاثة أشهر.

- مادة /7/- يُشترط ألا يزيد عدد الشقق المغروشة المعدة للايجار السياحي والمتصلة ضمن بناء واحد عن /9/ شقق مغروشة ، كما يُشترط ألا يزيد عدد الفيلات المغروشة . السياحي والمجتمعة ضمن رقعة أرض واحدة عن /9/ فيلات مغروشة .
- مادة/٣/- لا تستفيد وحدة المبيت المفروشة المعدة للإيجار السياحي والمعرفة في المادة /١ / مـن الإعفاءات والتسهيلات المنصوص عنها في القرار /١٨٦/ لعام /١٩٨٥/ وتعديلاتـه و تخضع لإشراف وزارة السياحة من حيث الرقابة السياحية ويسمح لها باستقبال السائحين من غير الجنسية السورية.
- مادة/٤/- تخضع وحدة المبيت المفروشة المعدة للإيجار السياحي للتأهيل من قبل وزارة السياحة ويُكتفى بتقديم بيان ملكية بذلك.
- مادة/٥/- تؤهل وحدة المبيت المفروشة المعدة للإيجار السياحي ضمن ثلاث درجات (ممتازة أولى ثانية ) وفق مايلي :
  - تؤهل من الدرجة الثانية عندما تحقق الشروط الإلزامية وتحصل على مجموع علامات

- تؤهل من الدرجة الأولى عندما تحقق الشروط الإلزامية وتحصل على مجموع علامات لا يقل عن /٢٣٥/ علامة من أصل /٣٠٠/ علامة وفق الجدول المرفق.
- تؤهل من الدرجة الممتازة عندما تحقق الشروط الإلزامية وتحصل على مجموع علامات لا يقل عن /٢٥٠/ علامة من أصل /٣٠٠/ علامة وفق الجدول المرفق.

| ما يقابله بالنجوم | مصطلح الدرجات في هذا القرار |
|-------------------|-----------------------------|
| أربع نجوم         | الدرجة الممتازة             |
| ثلاث نجوم         | الدرجة الأولى               |
| نجمتان            | الدرجة الثانية              |

مادة/٦/- تتولى مكاتب الخدمات السياحية تنظيم السجلات المطلوبة من السلطات المختصة أصولاً وتأمين نظافة وحدة المبيت المفروشة عند التسليم.

مادة / V / - توافى وزارة السياحة بنسخة عن السجل الشهري باسم المستأجر وأسماء الشاغلين معه لكل وحدة مبيت مفروشة (والذي يتم موافاة وزارة الداخلية / مديرية الأمن / بنسخة عنه ) مع المدّة الزمنية للإشغال .

مادة/٨/- يُبلغ هذا القرار من يلزم لتنفيذه .

مادة/٩/- ينهى العمل بالقرار رقم /٢٠٠٠/ تاريخ ٢٠٠٣/٥/١٧ .

دمشق في ١٤٣٠ / ١٤٣٠ .

· Y · · 9/ 4/ 50

وزير السياحة الدكتور المهندس سرعد الله القلعة

صورة إلى:

- م. السيد الوزير.

- م.معاون الوزير.

وزارة الإدارة المحلية والبيئة/ لإلاغ الجهات المعنية .

مديرية المنشأت السياحية / د . التأهيل والتصنيف.

- مديرية المشاريع السياحية

- مديرية الخدمات السياحية.

- مديريات السياحة في كل المحافظات.

- الديوان العام .

- الصادر

# الجدول الخاص بالمواصفات الفنية و التجهيزات الخدمية لوحدات المبيت المفروشة والمعدّة للإيجار السياحي التي تؤهل على الوضع الراهن /غير الحاصلة على رخصة إشادة أوتوظيف سياحي/ إشارة (\*) تعني الإلزام

١- تجهيزات وحدة المبيت المفروشة:

| ENGS IN COLUMN SANS | Hale Sales |                       |             |                | - نجهر ات وحده المبيت المعروب          |
|---------------------|------------|-----------------------|-------------|----------------|----------------------------------------|
| العلامة             | العلامة    | الدرجة الممتازة       | الدرجة      |                | الشرح التفصيلي للمواصفات الفنية        |
| المستحقة            | القصوى     | (أربع نجوم)           | الأولى      | الدرجة الثانية | والتجهيزات الخدمية لوحدات المبيت       |
|                     |            | (ادبی جبوم)           | (ثلاث نجوم) | (نجمتان)       | المفروشة والمعدة للإيجار السياحي       |
|                     | ٧.         |                       |             |                | الإطلالة والتوجيه:                     |
|                     |            |                       |             |                | -عشرون(٢٠)علامة في حال الإطلالة        |
|                     |            |                       |             |                | على منظر طبيعي متميز: جبل-وادي-        |
|                     |            |                       |             |                | منظر غير محجوب بعوائق.                 |
|                     |            |                       |             |                | -عشرة (١٠)علامات في حال الإطلالة       |
|                     |            |                       |             |                | على أكثر من شارع أو على ساحة عامة.     |
|                     |            |                       |             |                | -خمسة (٥)علامات في حال الإطلالة        |
|                     |            |                       |             |                | على شارع.                              |
|                     | 0          | *<br>موقف واحد للوحدة |             |                | مواقف للسيارات                         |
|                     |            |                       |             |                |                                        |
|                     |            |                       |             |                | مساحة وحدة المبيت:                     |
|                     |            |                       |             |                | الحد الأدنى ٤٠ م (١٠) علامات           |
|                     | ۲.         |                       |             |                | الحد الأدنى ٧٠ م (٢٠) علمة             |
|                     |            |                       |             |                | الحد الأدنى ١١٠ م (٣٠)علامة            |
|                     |            |                       |             |                | الكد ارتبي ۲۰۰۰م (۲۰۰)                 |
|                     |            |                       |             |                | مساحة غرفة النوم بدون حمام:            |
|                     |            |                       |             |                | الحد الأدنى ١٠ م (٤)علامات             |
|                     | ٨          |                       |             |                |                                        |
|                     |            |                       |             |                | الحد الأدنى ١٢ م٢ (٦)علامات            |
|                     |            | •                     |             |                | الحد الأدنى ١٦ م ( ٨ )علامات           |
|                     |            |                       |             |                |                                        |
|                     | 1.         |                       |             |                | مساحة المطيخ:                          |
|                     | 1,         |                       | •           |                | لا تقل عن /٥/ م ٢                      |
|                     |            |                       |             |                | (تعطى علامتان لكل /١/م إضافي عنه وبحيث |
|                     |            |                       |             |                | لا تتجاوز العلامة القصوى المحددة)      |

frit.

Company of the same

|   |    |                   |                 |              | مساحة الحمام:                                 |
|---|----|-------------------|-----------------|--------------|-----------------------------------------------|
|   | 1. |                   |                 |              | لا تقل عن /٣/ م٢                              |
| • | 1. |                   |                 |              | تعطى علامتان لكل / ١/م اضافي عنه وبحيث        |
|   |    |                   |                 |              | لا تتجاوز العلامة القصوى المحددة)             |
|   |    |                   |                 |              | مصعد كهربائي بدءاً من المستوى الرابع          |
|   | ١. |                   | •               |              | (الطابق الثالث) وما فوق                       |
|   |    |                   |                 |              | التدفئة:                                      |
|   |    |                   |                 | • 4          | المعادية (٤)علامات -<br>مدفأة عادية (٤)علامات |
|   | 1. |                   | •               |              |                                               |
|   |    |                   |                 |              | - مكيفات (٦) علامات                           |
|   |    |                   |                 |              | - تدفئة مركزية ( ۱۰ ) علامات                  |
|   |    | تكيف في كل        | يكتفى بمراوح    | يكتفي بمراوح | التكييف:                                      |
|   | 10 | عرفة وفي عرفة     | ضمن الغرف       | ضمن الغرف    | تكييف في جميع الشقق                           |
|   | 10 |                   | مع تكيف في      |              | تعطی (۳)علامات لکل مکیف                       |
|   |    | المعيشة           | غرفة المعيشة    |              |                                               |
|   |    |                   |                 |              |                                               |
|   | ١. | دورة مياه عدد /٢/ | دورة مياه واحدة |              | دورات المياه                                  |
|   |    | واحدة في الحمام   | 3.5.33          |              | . 33                                          |
|   |    | والثانية مستقلة   |                 |              |                                               |
|   |    |                   |                 |              | صيدلية إسعاف مجهزة بمواد أولية                |
|   |    | من النوعية        | من النوعية      | من النوعية   | إكساء الأرضيات والجدران في الغرف              |
|   | ٧  | الممتازة          | الجيدة          | الجيدة       | والصالة                                       |
|   | 0  |                   |                 |              | الإنارة                                       |
|   | ۲  | •                 |                 |              | خط هاتف                                       |
|   | ŧ  | •                 |                 |              | طاولة كوي - مكواة                             |
|   | ۲  | -                 |                 | -            | ميني بار                                      |
|   | ۲  | •                 | -               | -            | خدمة انترنیت                                  |

# ٢ - تجهيزات غرف النوم:

| العلامة<br>المستحقة | العلامة القصوى | الدرجة<br>الممتازة<br>(أربع نجوم) | الدرجة الأولى<br>(ثلاث نجوم) | الدرجة<br>الثانية<br>(نجمتان) | المواصفات                                                                                        |
|---------------------|----------------|-----------------------------------|------------------------------|-------------------------------|--------------------------------------------------------------------------------------------------|
|                     | 1              |                                   |                              |                               | حاملة حقائب                                                                                      |
|                     | ٥              |                                   |                              |                               | عرض السرير:<br>المزدوج ( ١٦٠ــ ٢٠٠ سم )<br>المفرد ( ١١٠ـ ١٢٠سم )<br>وطول السرير ( ١٨٠ــ ٢٠٠ سم ) |

All.

But

| ۲  |                               |   | • | أغطية الأسرة و البياضات                                                    |
|----|-------------------------------|---|---|----------------------------------------------------------------------------|
| ,  | •                             | - |   | وسادة وغطاء إضافي لكل سرير                                                 |
| 1  |                               | - | - | تأمين بطانيات إضافية                                                       |
|    |                               | • | • | طاولة جانبية صغيرة للسرير إضافة إلى مصباح إضاءة عليها                      |
| ٥  |                               |   |   | خز انة ملابس لكل غرفة نوم مع عدد كافي<br>من التعاليق                       |
| ۲  |                               |   |   | طاولة للماكياج والزينة مع كرسي لغرفة<br>نوم واحدة                          |
| ۲  |                               | - | - | طاولة مع كرسي لكل غرفة                                                     |
| ١. | الزامي لغرفة<br>نوم على الأقل |   |   | تلفزیون مع توفیر جهاز استقبال محطات<br>فضائیة<br>(تعطی لکل جهاز (٥)علامات) |
| ٤  | •                             | • | • | الستائر<br>(تعطى لكل طبقة علامتان)                                         |

# ٣- تجهيزات غرفة الجلوس:

| العلامة المستحقة | العلامة القصوى | الدرجة<br>الممتازة<br>(أربع نجوم) | الدرجة الأولى (ثلاث نجوم) | الدرجة الثانية (نجمتان) | المواصفات                                              |
|------------------|----------------|-----------------------------------|---------------------------|-------------------------|--------------------------------------------------------|
|                  | 1.             |                                   |                           |                         | كنبات وتعطى العلامة حسب<br>العدد والنوع                |
|                  | 1.             |                                   |                           |                         | طاولة طعام مع عدد مناسب من الكراسي و العلامة حسب النوع |
|                  | ١.             |                                   |                           |                         | تلفزيون مع توفير عدة قنوات<br>فضائية                   |
|                  | ٤              |                                   |                           |                         | ستائر<br>(تعطى لكل طبقة علامتان)                       |
|                  | 0              |                                   |                           |                         | ديكورات الغرفة                                         |

16. No

#### ٤- تجهيزات المطيخ:

|                  |                |                                   |                              |                         | تاریخ است                                            |
|------------------|----------------|-----------------------------------|------------------------------|-------------------------|------------------------------------------------------|
| العلامة المستحقة | العلامة القصوى | الدرجة<br>الممتازة<br>(أربع نجوم) | الدرجة الأولى<br>(ثلاث نجوم) | الدرجة الثانية (نجمتان) | المو اصفات                                           |
|                  |                |                                   |                              |                         | براد مع فریزر:<br>- براد حجم کبیر مع فریزر /۱٦/ قدم: |
|                  |                |                                   |                              |                         | براد خجم خبیر شع فریرر ۱۰۰ مرده.<br>(۱۰) علامات.     |
|                  | ١.             |                                   | •                            |                         | - براد حجم وسط مع فريزر /۱۲/ قدم:                    |
|                  |                |                                   |                              |                         | (۷) علامات.                                          |
|                  |                |                                   |                              |                         | - براد حجم عادي /٨/ أقدام: (٥)<br>علامات             |
|                  |                |                                   |                              |                         | ".<br>                                               |
|                  |                |                                   |                              |                         | <u>فرن غاز:</u>                                      |
|                  | 1.             |                                   |                              |                         | - فرن غاز برؤوس إحداها كهربائي<br>(۱۰) علامات        |
|                  | 1.             |                                   |                              | •                       | (۱۰) عدمات<br>- بوتوغاز /۳/ رؤوس (٥)علامات           |
|                  |                |                                   |                              |                         | (70333,7033                                          |
|                  |                |                                   |                              |                         | أدوات المطبخ كاملة (صحون- ملاعق                      |
|                  | ٥              | •                                 | •                            |                         | شوك وسكاكين - أواني للطبخ - أكواب<br>زجاجية)         |
|                  |                |                                   |                              |                         | رججي)                                                |
|                  |                |                                   | •                            | •                       | - حوض غسيل الأواني                                   |
|                  | 0              | (ومن النوعية                      | (ومن النوعية                 | (من النوعية             | - الخزن في المطبخ                                    |
|                  |                | الممتازة)                         | الجيدة)                      | الجيدة)                 | - ديكورات المطبخ                                     |
|                  | 0              |                                   |                              |                         | مايكرويف                                             |
|                  |                |                                   |                              |                         |                                                      |
|                  | . "            |                                   | •                            |                         | خلاط كهربائي                                         |
|                  | ۲              |                                   |                              |                         | مروحة لشفط الهواء (١) علامة                          |
|                  |                |                                   |                              |                         | فلتر لشفط الهواء (٢) علامة                           |

Qy

figi de

| 1.  |  | مواد الإكساع:  - بلاط أو سيراميك للأرضيات وسيراميك للجدران كاملة - بلاط أو سيراميك للأرضيات وسيراميك لمنتصف الجدران - بلاط أو سيراميك للأرضيات ودهان |
|-----|--|----------------------------------------------------------------------------------------------------|
| ١٠. |  | أكريليك للجدر ان<br><u>الغسالة :</u><br>-غسالة (أوتوماتك) (١٠) علامات<br>-غسالة (عادية) (٥) علامات                                                   |

# ٥- تجهيز ات الحمامات (لحمام واحد على الأقل ضمن الوحدة):

| العلامة المستحقة | العلامة القصوى | الدرجة<br>الممتازة<br>(أربع نجوم) | الدرجة<br>الأولى<br>(ثلاث نجوم) | الدرجة الثانية (نجمتان) | المواصفات                                                                                                    |
|------------------|----------------|-----------------------------------|---------------------------------|-------------------------|----------------------------------------------------------------------------------------------------|
|                  | ١              |                                   |                                 |                         | مروحة شفط الهواء                                                                                                    |
|                  | ٨              |                                   |                                 |                         | مواصفات حمام:  -بانيو من نوعية ممتازة (۷)علامات (۲۱×۰۲) - (۲۷×۰۷) حاملة صابون- حاملة مناشف - مسكة يد -بيكادوش أو (٤) علامات (تُعطى العلامة القصوى في حال وجود جاكوزي) |
|                  | Υ              |                                   | -                               | _                       | <ul> <li>بيديه من النوعية الممتازة مع حنفيات</li> </ul>                                                                                                    |
|                  | ۲              |                                   | -                               | -                       | مرحاض افرنجي من النوعية الممتازة مع<br>سيفون أوكباس طرد مع موزع ورق<br>صحي                                                                                            |
|                  |                |                                   |                                 |                         | توفير ساترة لحوض الاستحمام                                                                                                    |

Cy

file Sol

|   |   | • | • | مغسلة من النوعية الممتازة مع مرآة ،<br>ورف    |
|---|---|---|---|-----------------------------------------------|
|   | • | • |   | نــقطة كهربائية جانب المرآة<br>(جرس+مأخذ+ضوء) |
| ۲ | • | 7 | - | أنواع مختلفة من المناشف للجسم - لليدين-للوجه  |
|   |   |   | • | دعاسة                                         |
| Y | - | - | - | طقم مناشف إضافي                               |
| ١ | • |   |   | سيشوار لتجفيف الشعر مع مرآة                   |

# ٢-الأمان و السلامة:

| إلزامية | المواصفات                   |
|---------|-----------------------------|
|         | قاطع كهرباء عام             |
|         | وجود طفاية حريق             |
|         | الإعلان عن الهواتف الضرورية |
|         | وجود شاحن كهربائي           |
|         | خزان ماء مناسب              |

Ty

Sit Som